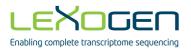

# LEXOGEN

Enabling complete transcriptome sequencing

# Lexogen UDI 12 nt Unique Dual Indexing Add-on Kits Instruction Manual

Catalog Numbers:

107 - 110 (Lexogen UDI 12 nt Unique Dual Indexing Add-on Kit, Set A1, A2, A3, or A4 (UDI12A\_0001-0384)) 111 (Lexogen UDI 12 nt Unique Dual Indexing Add-on Kit, Set B1 (UDI12B\_0001-0096)) 120 (Lexogen UDI 12 nt Unique Dual Indexing Add-on Kit, Sets A1-A4 (UDI12A\_0001-0384))

107IM223V0100

#### FOR RESEARCH USE ONLY. NOT INTENDED FOR DIAGNOSTIC OR THERAPEUTIC USE.

INFORMATION IN THIS DOCUMENT IS SUBJECT TO CHANGE WITHOUT NOTICE. Lexogen does not assume any responsibility for errors that may appear in this document.

#### PATENTS AND TRADEMARKS

The Lexogen UDI 12 nt Unique Dual Indexing design and UDI sequences are covered by issued and / or pending patents. QuantSeq<sup>™</sup>, CORALL<sup>™</sup>, and SENSE<sup>™</sup> are trademarks of Lexogen. Lexogen is a registered trademark (EU, CH, USA). Illumina<sup>®</sup>, HiSeq<sup>®</sup>, and MiSeq<sup>®</sup> are registered trademarks, and NextSeq<sup>™</sup>, NovaSeq<sup>™</sup>, MiniSeq<sup>™</sup>, TruSeq<sup>™</sup>, and Nextera<sup>™</sup> are trademarks of Illumina, Inc. All other brands and names contained in this user guide are the property of their respective owners.

Lexogen does not assume responsibility for violations or patent infringements that may occur with the use of its products.

#### LIABILITY AND LIMITED USE LABEL LICENSE: FOR RESEARCH USE ONLY

This document is proprietary to Lexogen. These kits are intended for use in research and development only. They need to be handled by qualified and experienced personnel to ensure safety and proper use. Lexogen does not assume liability for any damage caused by the improper use or the failure to read and explicitly follow this user guide. Furthermore, Lexogen does not assume warranty for merchantability or suitability of the product for a particular purpose.

The purchase of the product is subject to Lexogen general terms and conditions (<u>www.lexogen.com/</u> <u>terms-and-conditions/</u>) and does not convey the rights to resell, distribute, further sub-license, repackage, or modify the product or any of its components. This document and its content shall not be used or distributed for any other purpose and / or otherwise communicated, disclosed, or reproduced in any way without the prior written consent of Lexogen.

For information on purchasing additional rights or a license for use other than research, please contact Lexogen.

#### WARRANTY

Lexogen is committed to providing excellent products. Lexogen warrants that the product performs to the standards described in this user guide up to the expiration date. Should this product fail to meet these standards due to any reason other than misuse, improper handling, or storage, Lexogen will replace the product free of charge or issue a credit for the purchase price. Lexogen does not provide any warranty if product components are replaced with substitutes.

Under no circumstances shall the liability of this warranty exceed the purchase price of this product.

We reserve the right to change, alter, or modify any product without notice to enhance its performance.

#### LITERATURE CITATION

When describing a procedure for publication using these products, please refer to them as the Lexogen UDI 12 nt Unique Dual Indexing Sets.

#### CONTACT INFORMATION

#### Lexogen GmbH

Campus Vienna Biocenter 5 1030 Vienna, Austria www.lexogen.com E-mail: info@lexogen.com

#### Support

E-mail: support@lexogen.com Tel. +43 (0) 1 3451212-41 Fax. +43 (0) 1 3451212-99

# 1. Overview

This Instruction Manual outlines the protocol for preparing RNA-Seq libraries with the Lexogen UDI 12 nt Unique Dual Indexing Sets. Two 96-well plate format index sets are available: Sets A1 - A4 for Workflow A and Set B1 for Workflow B (see the Table below, for more information see Appendix A, p.9).

Lexogen UDI 12 nt Unique Dual Indexing Sets are provided as Add-on Kits and are introduced at the PCR step of library preparation for the following kits: QuantSeq 3' mRNA-Seq FWD and REV (Cat. No. 015 and 016), QuantSeq-Flex (Cat. No. 033, 034, 035), CORALL Total RNA-Seq (Cat. No. 095, 096), and SENSE mRNA-Seq V2 for Illumina (Cat. No. 001). The 12 nt Unique Dual Indexing Sets are also available in the QuantSeq-FWD and CORALL with UDI kits (Cat. No. 113 - 115 and 117 - 119, respectively).

The Lexogen UDI 12 nt Unique Dual Indexing Add-on Kits are further available in different sets (A1 - A4 and B1) for optimal compatibility with different Illumina instruments. These Add-on Kits are also suitable for unique dual indexing of sequencing libraries from other vendors containing TruSeq - compatible stubby adapters.

We recommend using Sets A1 - A4 (Cat. No. 107 - 110, and 120) for all Illumina sequencing machines using Workflow A for i5 index read-out. Set B1 (Cat. No. 111) is recommended for all Illumina sequencing machines using Workflow B for i5 index read-out (see Table below).

| Illumina<br>Instruments                       | Flow<br>Cell<br>Type | Work-<br>flow | Lexogen UDI 12 nt Unique Dual Indexing Kits                                                                                                    |
|-----------------------------------------------|----------------------|---------------|----------------------------------------------------------------------------------------------------|
| HiSeq 2000/2500<br>HiSeq 3000/4000            | SR                   |               | Add-on Kits, <b>Set A1, A2, A3, and / or A4</b> (UDI12A_0001-0384), Cat. No. 107 –<br>110.96 or 120.384                                           |
| HiSeq 2000/2500<br>MiSeq<br>NovaSeq 6000      | PE                   | A             | QuantSeq FWD with Set A1 or A1 - A4, Cat. No. 113.96 or 115.384<br>CORALL with Set A1 or A1 - A4, Cat. No. 117.96 or 119.384                      |
| MiniSeq<br>NextSeq 500/550<br>HiSeq 3000/4000 | PE                   | В             | Add-on Kit, <b>Set B1</b> (UDI12B_0001-0096), Cat. No. 111.96<br>QuantSeq FWD with Set B1, Cat. No. 114.96<br>CORALL with Set B1, Cat. No. 118.96 |

Lexogen UDI 12 nt Unique Dual Indexing Sets contain a unique nested feature enabling adjustable index read-out lengths. Longer index read-out lengths enable higher error correction capability. The UDIs are 12 nucleotides long, however, the superior error correction feature can also be used if only 8 or 10 nucleotides of the index are read out. To use this nested feature it is essential to use Cat. No. 107 - 110, 113, 115, 117, 119, or 120 for Illumina machines using Workflow A for index read-out and Cat. No. 111, 114, or 118 for Illumina machines using Workflow B for index read-out.

If Cat. No. 107 - 110, 113, 115, 117, 119, or 120 is used for Workflow B index read-out, all 12 nucleotides of the i5 index must be read out for error correction.

#### ATTENTION: Important information for amplification of unique dual-indexed libraries!

- The Dual PCR Mix (Dual PCR •) supplied with the Library Amplification Module must be used instead of the PCR Mix from the standard library prep kits (PCR • from QuantSeq, COR-ALL, and SENSE mRNA-Seq V2).
- The total volume of the PCR is 35 µl (versus 30 µl for single-indexed library amplification).
- The volume of Purification Beads (PB) added for the post-PCR purification is also increased (step 5, p.7). Please follow the purification protocol steps listed on p.7 8 of this Instruction Manual to purify unique dual-indexed libraries.
- Each well of the Lexogen UDI 12 nt Sets contains sufficient volume for one library prep per UDI and is intended for **single use only!**
- Spin down the plates containing UDIs before opening! Pierce or cut open the sealing foil of the wells containing only the desired UDI. Reseal opened wells of the UDI plate after use with a fresh sealing foil to prevent cross contamination!

Dual-indexed QuantSeq, CORALL, and SENSE mRNA-Seq V2 libraries prepared with these Addon Kits are compatible with all Illumina sequencing instruments. For index sequences and multiplexing guidelines see Appendix A, p.9. For sequencing details including i5 read orientation and dual index read-out workflows for different flow cells and instruments, see Appendix B, p.11.

**ATTENTION:** The Lexogen UDI 12 nt Unique Dual Indexing Sets are not compatible with Small RNA library preparation kits, e.g., Lexogen's Small RNA library preparation kit (Cat. No. 052) or library preparation kits using Nextera adapters.

# 2. Kit Components and Storage Conditions

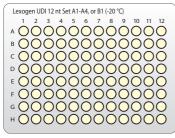

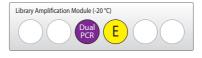

Figure 1. Location of kit components. Each Lexogen UDI 12 nt Unique Dual Indexing Add-on Kit is provided with one UDI 12 nt Set (96-well plate) and the Library Amplification Module.

There are 5 different Lexogen UDI 12 nt Sets available: Set A1 (UDI12A\_0001-0096) in Cat. No. 107.96; Set A2 (UDI12A\_0067-0192) in Cat. No. 108.96; Set A3 (UDI12A\_0193-0288) in Cat. No. 109.96; Set A4 (UDI12A\_0289-0384) in Cat. No. 110.96; and Set B1 (UDI12B\_0001-0096) in Cat. No. 111.96.

| Kit Component                         | Label                                         | Volume* provided | Storage |
|---------------------------------------|-----------------------------------------------|------------------|---------|
| Lexogen UDI 12 nt Sets A1 - A4, or B1 | UDI12A_0001 - 0384, or<br>UDI12B_0001 - 0096) | 10 µl / reaction | -20 °C  |
| Library Amplification Module included |                                               |                  |         |
| Dual PCR Mix                          | Dual PCR                                      | 740 μl           | -20 ℃   |
| Enzyme Mix                            | E 😐                                           | 105.6 µl         | - 20 °C |

\*including ≥10 % surplus

**NOTE:** Each well of the Lexogen UDI 12 nt Sets contains sufficient volume for one library prep per UDI and is intended for **single use only!** 

**Spin down the plates containing UDIs before opening!** Pierce or cut open the sealing foil of the wells containing only the desired UDI. Reseal opened wells of the UDI plate after use with a fresh sealing foil to prevent cross contamination!

## 3. Detailed Protocol - Library Amplification

This PCR protocol replaces the single indexing PCR protocols in steps 25 - 28 of the QuantSeq Kits User Guides (015UG009, 015UG058 or 015UG110), steps 28 - 31 of the CORALL Total RNA-Seq Kit User Guide (095UG1090), or steps 35 - 38 of the SENSE mRNA-Seq V2 Kit User Guide (001UG004), respectively.

#### Preparation

| PCR                                   |                                |                                                                                                    | Purification (Cat. No. 022)*                                                                                                    |
|---------------------------------------|--------------------------------|----------------------------------------------------------------------------------------------------|----------------------------------------------------------------------------------------------------|
| Dual PCR •<br>Lexogen UDI 12 i<br>E • | <b>nt Sets</b> (A1 - A4, or B1 | - thawed at RT<br>) - thawed at RT<br>- keep on ice or at -20 ℃ Spin down<br>before<br>opening!                                         | from standard library prep kits:   PB – stored at +4 °C   PS – stored at +4 °C   80 % EtOH – provided by user   prepare fresh!   EB – stored at +4 °C |
| Thermocycler                          | 72 °C, 30 sec ∫                | 11- 25x<br>Endpoint cycle number as determined by qPCR<br>(Cat. No. 020), or see CORALL, QuantSeq,<br>or SENSE mRNA-Seq V2 User Guides. | Equilibrate all reagents to room<br>temperature for 30 minutes prior<br>to use.                                                                       |

\*The Purification Module (Cat. No. 022) is included in the QuantSeq / CORALL / SENSE mRNA-Seq V2 Kits.

#### PCR

The library is amplified to add the complete adapter sequences required for cluster generation, to introduce i5 and i7 indices, and to generate sufficient material for quality control and sequencing.

**We strongly recommend performing a qPCR assay** to determine the optimal number of PCR cycles for the endpoint PCR. The PCR Add-on Kit (Cat. No. 020) is required. The qPCR assay is equally efficient for single- and dual-indexed libraries.

#### ATTENTION: Important information for dual-indexed library amplification!

- For dual indexing REPLACE the PCR Mix (PCR •) from the standard library prep kit with the Dual PCR Mix (Dual PCR •) supplied in the Lexogen UDI 12 nt Unique Dual Indexing Add-on Kits. Do not use PCR • from the standard kits if dual indexing is intended.
- The Enzyme Mix (E •), provided in the Lexogen UDI 12 nt Unique Dual Indexing Add-on Kits, is interchangeable with E3 from QuantSeq and CORALL, E2 from SENSE mRNA-Seq V2 Kit, or E from the PCR Add-on Kit. Do not use E1 •, E2 / E1 •, E2 from the QuantSeq or CORALL Kits, respectively for this PCR!

NOTE: At this point we recommend placing the purification components (**PB**, **PS**, and **EB**, included in the QuantSeq / CORALL / SENSE mRNA-Seq V2 Kits) for step <sup>6</sup> at room temperature to equilibrate for at least 30 minutes.

- Prepare a mastermix containing 7  $\mu$ l Dual PCR Mix (**Dual PCR •**) and 1  $\mu$ l Enzyme Mix (**E •**) per reaction.
- 2 Add 8 μl of the **Dual PCR / E** mastermix to 17 μl of the eluted library.

Add 10 µl of the respective Unique Dual Index Primer pair (UDI12A\_0001-0384, or UDI12B\_0001-0096) to each sample. Use only one UDI per sample! **ATTENTION:** Spin

3 down the plates containing the UDIs before opening! Pierce or cut open the sealing foil of the wells containing only the desired UDIs. Reseal opened wells of the UDI plate after use with a fresh sealing foil to prevent cross contamination!

Conduct 11 - 25 cycles of PCR (determine the required cycle number by qPCR, see also CORALL, QuantSeq, and SENSE mRNA-Seq V2 User Guides) with the following program: Initial denaturation at 98 °C for 30 seconds, 11 - 25 cycles of 98 °C for 10 seconds, 65 °C for 20 seconds and 72 °C for 30 seconds, and a final extension at 72 °C for 1 minute, hold at 10 °C.

∎ 🕼 Safe stopping point. Libraries can be stored at -20 °C at this point.

#### Purification

The finished library is purified from PCR components that can interfere with quantification. The Purification Beads (**PB**) must be fully resuspended before use. Thorough mixing by pipetting or vortexing is recommended.

#### ATTENTION: Important information for purification of dual-indexed libraries!

- The following purification protocol replaces the post-PCR purification described in steps 29 41 of the QuantSeq Kits, steps 32 45 of the CORALL Kit, or steps 39 52 of the SENSE mRNA-Seq V2 Kit.
- If PCR products were stored at -20 °C, ensure these are thawed and equilibrated to room temperature before Purification Beads (**PB**) are added.

For QuantSeq (standard input >10 ng) or SENSE mRNA-Seq V2 libraries, add 35 µl of thoroughly resuspended Purification Beads (PB) to each reaction. For QuantSeq librar-

- 5 ies generated from low input (≤10 ng) / low quality / FFPE RNA, add only 31.5 μl PB. For CORALL libraries add 31.5 μl of thoroughly resuspended PB to each reaction and for CORALL libraries generated from FFPE RNA, add 42 μl PB. Mix well, and incubate for 5 minutes at room temperature.
- <sup>6</sup> Place the plate onto a magnet and let the beads collect for 2 5 minutes, or until the supernatant is completely clear.
- Remove and discard the clear supernatant without removing the PCR plate from the magnet. Make sure that accumulated beads are not disturbed.
- 8 Add 30 μl of Elution Buffer (**EB**), remove the plate from the magnet, and resuspend the beads in **EB**. Incubate for 2 minutes at room temperature.
- Add 30 µl of Purification Solution (PS) to the beads / EB mix to re-precipitate the library. Mix thoroughly and incubate for 5 minutes at room temperature.

| 10 | Place the plate onto a magnet and let the beads collect for 2 - 5 minutes or until the supernatant is completely clear.                                                                                                    |
|----|----------------------------------------------------------------------------------------------------|
| 1  | Remove and discard the clear supernatant without removing the PCR plate from the magnet. Make sure that accumulated beads are not disturbed.                                                                                                    |
| 12 | Add 120 $\mu$ l of 80 % EtOH and wash the beads for 30 seconds. Leave the plate in contact with the magnet as beads should not be resuspended during this washing step. Remove and discard the supernatant.                                                                                                    |
| 13 | Repeat this washing step once for a total of two washes. Make sure to remove the supernatant completely.                                                                                                    |
| 14 | Leave the plate in contact with the magnet and let the beads dry for 5 - 10 minutes or until all ethanol has evaporated. <b>ATTENTION:</b> Dry the beads at room temperature and do not let the beads dry too long (visible cracks appear), this will negatively influence the elution and the resulting library yield. |
| 15 | Add 20 µl of Elution Buffer ( <b>EB</b> ) per well, remove the plate from the magnet, and resuspend the beads thoroughly in <b>EB</b> . Incubate for 2 minutes at room temperature.                                                                                                    |
| 16 | Place the plate onto a magnet and let the beads collect for 2 - 5 minutes or until the supernatant is completely clear.                                                                                                    |
| 17 | Transfer 15 - 17 $\mu l$ of the supernatant into a fresh PCR plate. Make sure not to transfer any beads.                                                                                                    |
| 18 | At this point, the libraries are finished and ready for quality control, pooling (for multi-<br>plexing, see also Appendix A, p.9), and sequencing. For more details please refer to<br>the respective QuantSeq, CORALL, or SENSE mRNA-Seq V2 User Guides.                                                              |

# 4. Appendix A: Multiplexing

Libraries prepared with the Lexogen UDI 12 nt Unique Dual Indexing Add-on Kits are suitable for sequencing on all Illumina instruments listed below.

The Lexogen UDI 12 nt Sets enable adjustable read-out of 8, 10, or the full 12 nucleotides long UDI sequence while maintaining superior error correction features. The longer the UDI read-out the higher is the error correction capability.

The complete lists of i5 and i7 index sequences for all Lexogen UDI 12 nt Sets are available at www.lexogen.com/docs/indexing.

Depending on the instrument workflow and flow cell type (paired-end, PE; single-read, SR), i5 indices are sequenced differently (see also Appendix B, p.11).

| Illumina<br>Instruments                       | Flow Cell<br>Type | Work-<br>flow | Lexogen UDI 12 nt Unique Dual Indexing Kits                                                                                                    |  |  |
|-----------------------------------------------|-------------------|---------------|----------------------------------------------------------------------------------------------------|--|--|
| HiSeq 2000/2500<br>HiSeq 3000/4000            | SR                |               | Add-on Kits, <b>Set A1, A2, A3, and / or A4</b> (UDI12A_0001-0384), Cat. No.                                                                            |  |  |
| HiSeq 2000/2500<br>MiSeq<br>NovaSeq 6000      | PE                | A             | 107 – 110.96 or 120.384<br>QuantSeq FWD with Set A1 or A1 - A4, Cat. No. 113.96 or 115.384<br>CORALL with Set A1 or A1 - A4, Cat. No. 117.96 or 119.384 |  |  |
| MiniSeq<br>NextSeq 500/550<br>HiSeq 3000/4000 | PE                | В             | Add-on <b>Set B1</b> (UDI12B_0001-0096), Cat. No. 111.96<br>QuantSeq FWD with Set B1, Cat. No. 114.96<br>CORALL with Set B1, Cat. No. 118.96            |  |  |

#### Sets A1 - A4 (UDI12A\_0001-0384) for Workflow A

The following Illumina instruments read the i5 index according to Workflow A:

- HiSeq 2000 / 2500 (all SR and PE flow cells)
- HiSeq 3000 / 4000 (SR flow cells only)
- MiSeq (all (PE) flow cells)
- NovaSeq 6000 (all (PE) flow cells)

For these instruments the Index 2 Read (i5) is primed using the Grafted P5 Oligo on the flow cell (or the Index 2 (i5) Sequencing Primer (HP9) for SR HiSeq 2000 / 2500 flow cells).

**ATTENTION:** If Lexogen UDI 12 nt Sets A1 - A4 (UDI12A\_0001-0384) for Workflow A (Cat. No. 107 - 110, or 120) are used on Illumina machines with Workflow B the i5 Index will be read out as reverse complement. In this case all 12 nt of the i5 Index must be read out for error correction. Additionally, the reverse complement of the i5 index read out needs to be analyzed.

**EXAMPLE:** i512A\_0001 is read as TTAGTAACTGGG instead of CCCAGTTACTAA. For error correction all 12 nt should be read out and the index read should be analyzed as the reverse complement in this case CCCAGTTACTAA again.

#### Set B1 (UDI12B\_0001-0096) for Workflow B

The following Illumina instruments read the i5 index according to Workflow B:

- MiniSeq (all (PE) flow cells)
- NextSeq 500 / 550 (all (PE) flow cells)
- HiSeq 3000 / 4000 (PE flow cells only)

For these instruments the Index 2 Read (i5) is performed after Read 2 Resynthesis, using the Index 2 (i5) Sequencing Primer (see also Appendix B, p.11).

**ATTENTION:** If Lexogen UDI 12 nt Set B1 (UDI12B\_0001-0096) for Workflow B (Cat. No. 111) is used on Illumina machines with Workflow A the i5 Index will be read out as reverse complement. In this case all 12 nt of the i5 Index must be read out for error correction. Additionally, the reverse complement of the i5 index read out needs to be analyzed.

**EXAMPLE:** i512B\_0001 is read as TTAGTAACTGGG instead of CCCAGTTACTAA. For optimal error correction all 12 nt should be read out and the Index read should be analyzed as the reverse complement in this case CCCAGTTACTAA again.

#### Index Balance

In general, it is important that each nucleotide (A, C, G, and T) is present at each position of the index reads (Index 1 Read, i7; and Index 2 Read, i5), and that the signal intensity of each nucleotide is perfectly balanced to maintain optimal base calling accuracy and read quality. This is particularly critical for instruments that use two-channel detection (e.g., NextSeq, MiniSeq, and NovaSeq), in which: T is labeled with a green fluorophore, C is labeled with red, half of A is labeled red and the other half is labeled green, and G is unlabeled.

In general, using the UDIs in numerical order as the number of libraries to multiplex increases, or column-wise for increasing multiples of 8 samples, will result in optimal nucleotide balance. For smaller numbers of samples we can also suggest the following:

- Four libraries: Use UDI12A / B\_0001 0004 as these contain almost perfect nucleotide balance at each position of the index read.
- Eight libraries: Use column 1 of the Lexogen UDI 12 nt Set A or B (UDI12A / B\_0001 0008).

**NOTE:** Individual libraries within a lane or run should always be pooled at an equimolar ratio to preserve perfect nucleotide balance at each position of the index read.

# 5. Appendix B: Sequencing\*

The workflow for dual-indexed library sequencing differs depending on the Illumina instrument and flow cell type. Dual indexing can be performed on single-read (SR) and paired-end (PE) flow cells. All HiSeq systems support SR and PE flow cells. NextSeq, MiniSeq, MiSeq, and NovaSeq systems use PE flow cells only, which can also be used in single-read mode. Illumina defines Workflows A and B for dual indexing read-out, which refer to the order of Index 2 read-out in relation to Read 2 Resynthesis. Lexogen defines four different workflows used for Index 2 Read (i5) read-out on Illumina instruments, which take into account also the differences in flow cell types and sequencing primers used for Index 2 (i5) read-out. These are summarized in the table below along with the compatible UDI 12 nt sets recommended for each.

| UDI 12 nt<br>Sets<br>(Illumina<br>Workflow) | Lexogen<br>Work-<br>flow <sup>1</sup> | Instrument(s)                            | Flow<br>Cell<br>Type | i5 Index Read Primer                                                             | i5 Index Read<br>Orientation                    | No. of<br>Chemis-<br>try-Only<br>Cycles <sup>2</sup> |
|---------------------------------------------|---------------------------------------|------------------------------------------|----------------------|----------------------------------------------------------------------------------|-------------------------------------------------|------------------------------------------------------|
| A1 - A4<br>(A)                              | 1                                     | HiSeq 2000/2500                          | SR                   | Multiplexing Index 2 (i5)<br>Sequencing Primer (HP9)                             | Forward (i5)<br>Reverse<br>complement<br>(i5rc) | 0                                                    |
|                                             | 2                                     | HiSeq 3000/4000                          |                      |                                                                                  |                                                 |                                                      |
|                                             | 3                                     | HiSeq 2000/2500<br>MiSeq<br>NovaSeq 6000 | PE                   | Grafted P5 Oligo                                                                 |                                                 | 7                                                    |
| B1<br>(B)                                   | 4                                     | MiniSeq<br>NextSeq 500/550               |                      | Multiplexing Index 2 (i5)<br>Sequencing Primer (HP14)                            |                                                 | 0                                                    |
|                                             |                                       | HiSeq 3000/4000                          |                      | Multiplexing Index 2 (i5) Se-<br>quencing Primer (dual-index-<br>ing primer mix) |                                                 |                                                      |

<sup>1</sup>Workflows 3 and 4 correspond to Illumina's Dual-Indexed Workflows A and B on paired-end flow cells, respectively. <sup>2</sup>Additional chemistry-only (no-imaging) cycles are performed before the i5 index is read-out.

The order of sequencing for Lexogen Workflows 1 - 3 (Illumina Workflow A) is: Read 1, index read preparation, Index 1 Read (i7), Index 2 Read (i5), Read 2 Resynthesis, and Read 2 for paired-end flow cells / runs.

The order of sequencing for Workflow 4 (Illumina Workflow B) is: Read 1, index read preparation, Index 1 Read (i7), Read 2 Resynthesis, and Index 2 Read (i5), and Read 2 for paired-end runs.

For paired-end runs, Read 2 is read-out after the Index 2 Read (i5). The order of Read 2 Resynthesis with respect to the Index 2 Read (i5) determines whether or not the i5 index is sequenced in forward or reverse complement orientation.

For QuantSeq REV libraries the Custom Sequencing Primer Version 5 (**CSP** •, included with the QuantSeq 3' mRNA-Seq Kits for Illumina (REV, Cat. No. 016)) must be used for Read 1 instead of the Multiplexing Read 1 Sequencing Primer.

\*Note: Some nucleotide sequences shown in Appendix B may be copyrighted by Illumina, Inc.

#### ATTENTION: Important information for QuantSeq REV library sequencing!

- Do not use Multiplex Read 1 Sequencing Primer for QuantSeq REV libraries! This will result in a failed sequencing run as cluster calling would be impossible due to the poly(T) stretch.
- Do not mix the CSP Version 5 and Read 1 Sequencing Primers! A primer mixture would result in low cluster calls and the resulting reads would be contaminated by poly(T) stretches.

#### Sequencing Workflows for Dual-Indexed Libraries

The following section depicts the library adapters and sequencing primer binding sites for Quant-Seq / CORALL / SENSE mRNA-Seq V2 libraries. The sequences of the relevant Index 2 Read (i5) Sequencing Primers are also provided.

**NOTE:** All CORALL libraries include 12 nt Unique Molecular Identifiers (UMIs) at the beginning of Read 1 as depicted for workflow 1, below:

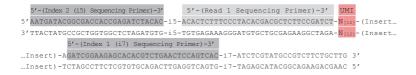

#### Workflow 1: Single-Read Flow Cells - HiSeq 2000 / 2500

The Index 2 (i5) Sequencing Primer (included in HP9) is required for Index 2. A minimum of eight cycles with imaging are required for i5 Index read-out, provided the correct UDI set is used for the correct i5 Index read out workflow. UDIs are 12 nt long. 12 nt, 10 nt or 8 nt can be read out optionally.

Index 2 Read (i5): Multiplexing Index 2 (i5) Sequencing Primer (not supplied):

5' AATGATACGGCGACCACCGAGATCTACAC 3'

#### QuantSeq FWD, QuantSeq-Flex, CORALL, and SENSE mRNA-Seq V2 libraries:

| 5'-(Index 2 (i5) Sequencing Primer)-3' 5'-(Read 1 Sequencing Primer)-3'                                                                                                    |  |  |  |  |  |  |
|----------------------------------------------------------------------------------------------------|--|--|--|--|--|--|
| 5' AATGATACGGCGACCACCGAGATCTACAC-15-ACACTCTTTCCCTACACGACGCTCTTCCGATCT-(Insert                                                                                                    |  |  |  |  |  |  |
| 3'TTACTATGCCGCTGGTGGCTCTAGATGTG-i5-TGTGAGAAAGGGATGTGCTGCGAGAAGGCTAGA-(Insert                                                                                                    |  |  |  |  |  |  |
| 5'-(Index 1 (i7) Sequencing Primer)-3'<br>Insert)-AGATCGGAAGGGCACACGTCTGAACTCCAGTCAC<br>-i7-ATCTCGTATGCCGTCTGGAGGCACGCGCGGCAGGGCGAGAGAGGAGGAGGAGGGAG<br>Insert)-TCTAGCCTTCTCGTGTGCAGACTGAGGTCAGTG-i7-TAGAGCATACGGCAGAAGACGAAC 5' |  |  |  |  |  |  |
|                                                                                                    |  |  |  |  |  |  |
| QuantSeq REV libraries:                                                                                                    |  |  |  |  |  |  |
| QuantSeq REV libraries:<br>5'-(Index 2 (i5) Sequencing Primer)-3' 5'-(Read 1 Custom Sequencing Primer)-3'                                                                                                    |  |  |  |  |  |  |
|                                                                                                    |  |  |  |  |  |  |
| 5'-(Index 2 (i5) Sequencing Primer)-3' 5'-(Read 1 Custom Sequencing Primer)-3'                                                                                                    |  |  |  |  |  |  |

#### Workflow 2: Single-Read Flow Cells - HiSeq 3000 / 4000

The Grafted P5 Oligo is used to initiate index 2 (i5) read-out. Seven additional chemistry-only cycles (no imaging) plus a minimum of eight cycles with imaging are required for i5 Index read-out, provided the correct UDI set is used for the correct i5 Index read out workflow. UDIs are 12 nt long. 12 nt, 10 nt or 8 nt can be read out optionally.

Index 2 Read (i5): Grafted P5 Oligo on flow cell (not supplied):

5' AATGATACGGCGACCACCGAGA 3'

QuantSeq FWD, QuantSeq-Flex, CORALL, and SENSE mRNA-Seq V2 libraries:

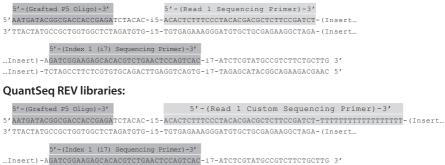

...Insert)-TCTAGCCTTCTCGTGTGCAGACTTGAGGTCAGTG-i7-TAGAGCATACGGCAGAAGACGAAC 5'

# Workflow 3: Paired-End Flow Cells - HiSeq 2000 / 2500, MiSeq, and NovaSeq

The Grafted P5 Oligo is used to initiate index 2 (i5) read-out. Seven additional chemistry-only cycles (no imaging) plus a minimum of eight cycles with imaging are required for i5 Index read-out, provided the correct UDI set is used for the correct i5 Index read out workflow. UDIs are 12 nt long. 12 nt, 10 nt or 8 nt can be read out optionally.

Index 2 Read (i5): Grafted P5 Oligo on Flow Cell (not supplied): 5' AATGATACGGCGACCACCGAGA 3'

QuantSeq FWD, QuantSeq-Flex, CORALL, and SENSE mRNA-Seq V2 libraries:

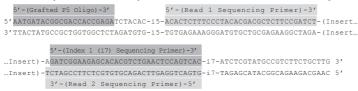

#### QuantSeq REV libraries:

| 5'-(Grafted P5 Oligo)-3' 5'-(Read 1 Custom Sequencing Primer)-3'                                                    |
|----------------------------------------------------------------------------------------------------|
| 5 <sup>7</sup> AATGATACGGCGACCACCGAGATCTACAC-i5-ACACTCTTTCCCTACACGACGCTCTTCCGATCT-TTTTTTTTTT                        |
| 3'TTACTATGCCGCTGGTGGCTCTAGATGTG-i5-TGTGAGAAAGGGATGTGCTGCGAGAAGGCTAGA-(Insert                                        |
| 5'-(Index 1 (i7) Sequencing Primer)-3'<br>Insert)-AGATCGGAAGAGCACGGTCTGAACTCCAGGTCAC-i7-ATCTCGTATGCCGTCTTCTGCTTG 3' |
| Insert)-TCTAGCCTTCTCGTGTGCAGACTTGAGGTCAGTG-i7-TAGAGCATACGGCAGAAGACGAAC 5'                                           |
| 3'-(Read 2 Sequencing Primer)-5'                                                                                    |

# Workflow 4: Paired-End Flow Cells - MiniSeq, NextSeq, and HiSeq 3000 / 4000

All instruments use a Multiplexing Index 2 (i5) Sequencing Primer, which is included in the "Dual-Indexing Primer Mix" for MiniSeq and NextSeq, and in HP14 for HiSeq 3000 / 4000. A minimum of eight cycles with imaging are required for i5 Index read-out, provided the correct UDI set is used for the correct i5 Index read out workflow. UDIs are 12 nt long. 12 nt, 10 nt or 8 nt can be read out optionally.

**ATTENTION:** Index 2 (i5) is read-out after the Read 2 Resynthesis step, hence a reverse complement of the Index 2 (i5) primer sequence is produced (see also Appendix A, p.9).

**Index 2 Read (i5):** Multiplexing Index 2 (i5) Sequencing Primer (not supplied): 5' AGATCGGAAGAGCGTCGTGTAGGGAAAGAGTGT 3'

#### QuantSeq FWD, QuantSeq-Flex, CORALL, and SENSE mRNA-Seq V2 libraries:

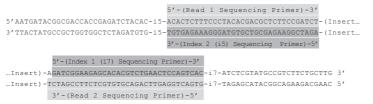

#### QuantSeq REV libraries on HiSeq 3000 / 4000:

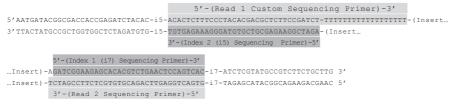

#### QuantSeq REV libraries on MiniSeq and NextSeq:

**ATTENTION:** Please contact <u>support@lexogen.com</u> if you wish to run QuantSeq REV on MiniSeq and NextSeq.

#### **Sequencing Primers**

Standard Illumina sequencing primers are used for all dual-indexed libraries, with the exception of QuantSeq REV libraries, which require the Custom Sequencing Primer V5 (**CSP** •, included in the REV Kits, Cat. No. 016) for Read 1. For further details of CSP usage and instrument compatibility, please refer to the QuantSeq 3' mRNA-Seq User Guide (015UG009).

The Multiplexing Read 1 Sequencing Primer is always used for Read 1 sequencing, and the Index 1 (i7) Sequencing Primer is always used for Index 1 Read (i7) sequencing. The Index 2 Read (i5) is initiated using different sequencing primers specific to the instrument and flow cell type as outlined previously.

#### Read 1 for QuantSeq FWD, QuantSeq Flex, CORALL, and SENSE mRNA-Seq V2 libraries:

Multiplexing Read 1 Sequencing Primer (not supplied): 5' ACACTCTTTCCCTACACGACGCTCTTCCGATCT 3'

#### Read 1 for QuantSeq REV:

#### Index 2 Read (i5):

**Workflow 1:** Multiplexing Index 2 (i5) Sequencing Primer (not supplied): 5' AATGATACGGCGACCACCGAGATCTACAC 3'

Workflows 2 and 3: Grafted P5 Oligo on Flow Cell (not supplied): 5' AATGATACGGCGACCACCGAGA 3'

**Workflow 4:** Multiplexing Index 2 (i5) Sequencing Primer (not supplied): 5' AGATCGGAAGAGCGTCGTGTAGGGAAAGAGTGT 3'

**Read 2:** Multiplexing Read 2 Sequencing Primer (not supplied): 5'GTGACTGGAGTTCAGACGTGTGCTCTTCCGATCT 3'

#### Multiplexing with Other Library Types

# We do not recommend multiplexing Lexogen libraries with libraries from other vendors in the same sequencing lane.

Though this is possible in principle, specific optimization of index combinations, library pooling conditions, and loading amounts may be required, even for advanced users. Sequencing complex pools that include different library types at different lane shares may have unpredictable effects on sequencing run metrics, read quality, read outputs, and / or demultiplexing performance. Lexogen assumes no responsibility for the altered performance of Lexogen libraries sequenced in combination with external library types in the same lane (or run).

Due to size differences, libraries prepared with the Lexogen Small RNA-Seq Library Prep Kit (or any other small RNA library prep kit) should not be sequenced together with QuantSeq, Quant-Seq-Flex, SENSE mRNA-Seq V2, or CORALL libraries. Please refer to the sequencing guidelines for each library type (library adapter details, loading amounts to use, and use of custom sequencing primers, etc.), which are provided in our library prep kit User Guides, and online Frequently Asked Questions (FAQs).

## 6. Appendix C: Library Reamplification

If your library yields are extremely low and insufficient for pooling, reamplification can be performed using the Reamplification Add-on Kit for Illumina (080.96). This kit is available only upon request. Please contact Lexogen at <u>support@lexogen.com</u> for more information.

Please note that the PCR Add-on Kit (Cat. No. 020) **cannot** be used for reamplification of dual-indexed libraries.

### 7. Appendix D: Data Analysis

#### Demultiplexing

Demultiplexing can be carried out by the standard Illumina pipeline. Index sequences (UDI12A\_0001-0384 and UDI12B\_0001-0096) are available for download at <u>www.lexogen.com/</u><u>docs/indexing.</u>

Additionally to the standard error-correction included in the Illumina pipeline, Lexogen's Error Correction Tool (available free of charge) can be used for higher accuracy in error correction. Please contact <a href="mailto:support@lexogen.com">support@lexogen.com</a> for more information.

### 8. Appendix E: Revision History

| Publication No. /<br>Revision Date    | Change           | Page |
|---------------------------------------|------------------|------|
| <b>100IM223V0100</b><br>Dec. 27, 2019 | Initial Release. |      |

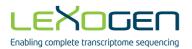

#### Associated Products:

001 (SENSE mRNA-Sea Library Prep Kit V2 for Illumina) 015 (QuantSeg 3' mRNA-Seg Library Prep Kit for Illumina (FWD)) 016 (QuantSeq 3' mRNA-Seq Library Prep Kit for Illumina (REV) with Custom Sequencing Primer) 020 (PCR Add-on Kit for Illumina) 022 (Purification Module with Magnetic Beads) 033 (QuantSeq-Flex Targeted RNA-Seg Library Prep Kit V2 with First Strand Synthesis Module) 034 (OuantSea-Flex Taraeted RNA-Sea Library Prep Kit V2 with Second Strand Sunthesis (Module V2) 035 (OuantSea-Flex Taraeted RNA-Sea Library Prep Kit V2 with First and Second Strand Sunthesis Modules) 080 (Reamplification Add-on Kit for Illumina) 095 (CORALL Total RNA-Seq Library Prep Kit) 096 (CORALL Total RNA-Sea Library Prep Kit with RiboCop) 113 (OvantSea 3' mRNA-Sea Libraru Prep Kit FWD with UDI 12 nt Set A1, (UDI 12A 0001-0096)) 114 (QuantSeq 3' mRNA-Seq Library Prep Kit FWD with UDI 12 nt Set B1, (UDI12B\_0001-0096)) 115 (OuantSeg 3' mRNA-Seg Library Prep Kit FWD with UDI 12 nt Sets A1-A4, (UDI12A 0001-0384)) 117 (CORALL Total RNA-Seq Library Prep Kit with UDI 12 nt Set A1, (UDI12A 0001-0096)) 118 (CORALL Total RNA-Sea Library Prep Kit with UDI 12 nt Set B1, (UDI12B, 0001-0096)) 119 (CORALL Total RNA-Seq Library Prep Kit with UDI 12 nt Sets A1-A4, (UDI12A\_0001-0384))

#### Lexogen 12 nt UDI Sets · Instruction Manual

Lexogen GmbH Campus Vienna Biocenter 5 1030 Vienna, Austria Telephone: +43 (0) 1 345 1212-41 Fax: +43 (0) 1 345 1212-99 E-mail: support@lexogen.com © Lexogen GmbH, 2019 Lexogen, Inc. 51 Autumn Pond Park Greenland, NH 03840, USA Telephone: +1-603-431-4300 Fox: +1-603-431-4333 www.lexogen.com